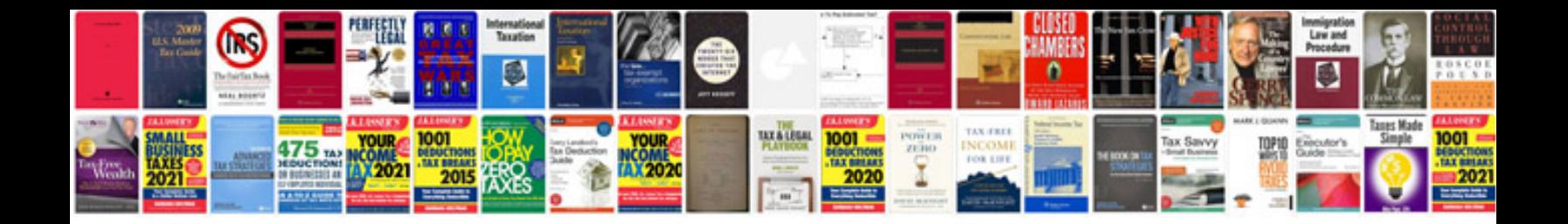

**Audit documentation sample**

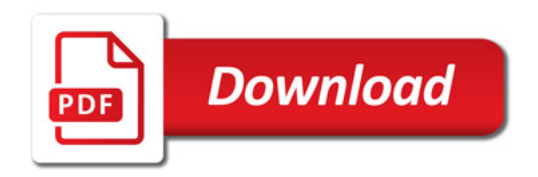

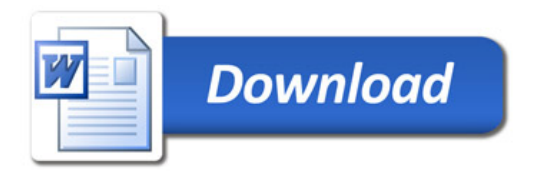